### QUESTION 2.

**12**

**5** A company creates two new websites, Site X and Site Y, for selling bicycles.

Various programs are to be written to process the sales data.

These programs will use data about daily sales made from Site X (using variable  $Sales_A$ ) Site Y (using variable SalesY).

Data for the first 28 days is shown below.

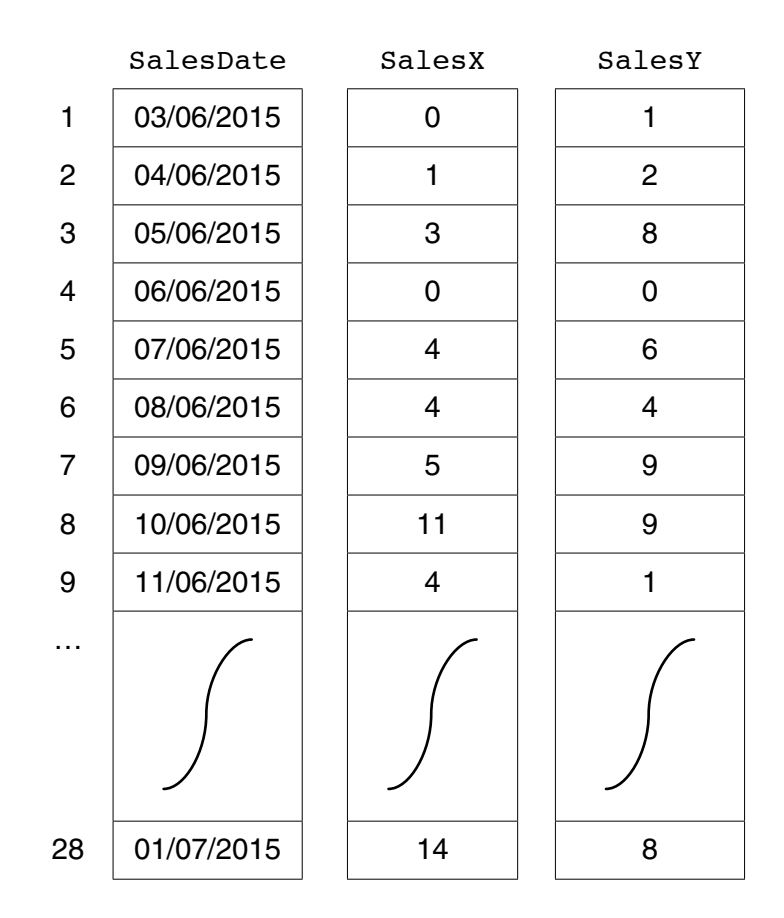

 **(a)** Name the data structure to be used in a program for SalesX.

...............................................................................................................................................[2]

```
x \leftarrow 0FOR DayNumber \leftarrow 1 TO 7
   IF SalesX[DayNumber] + SalesY[DayNumber] >= 10
       THEN
           x \leftarrow x + 1OUTPUT SalesDate[DayNumber]
   ENDIF
ENDFOR
OUTPUT X
```
Trace the execution of this pseudocode by completing the trace table below.  $(i)$ 

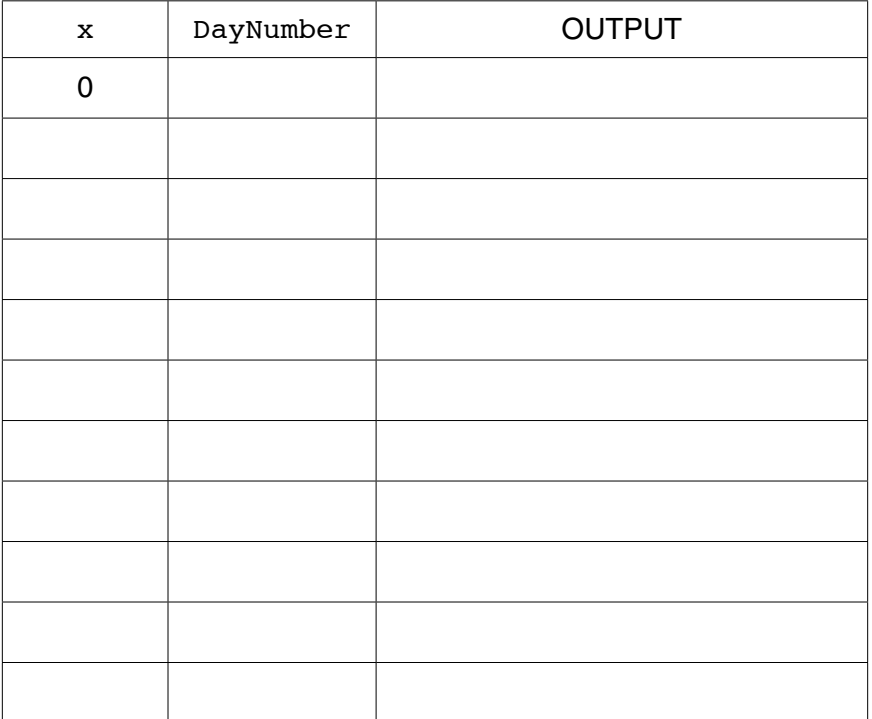

 $[4]$ 

(ii) Describe, in detail, what this algorithm does.

 $13$ 

(c) The company wants a program to output the total monthly sales for one websites.

The programmer codes a function with the following function header:

FUNCTION MonthlyWebSiteSales(ThisMonth : INTEGER, ThisSite : CHAR) RETURNS INTEGER

The function returns the total number of bicycles sold for the given month and website.

The function will use the following:

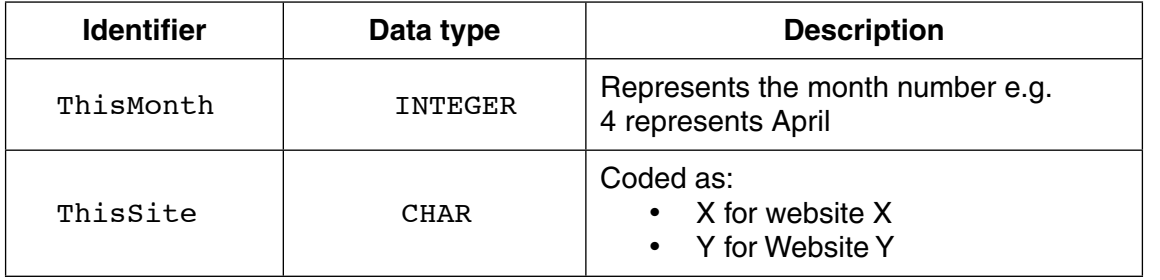

(i) Give the number of parameters of this function.

(ii) Some of the following function calls may be invalid.

Mark each call with:

- $\bullet$ a tick  $(\checkmark)$ , for a valid call
- a cross  $(X)$ , for an invalid call

For any function calls which are invalid, explain why.

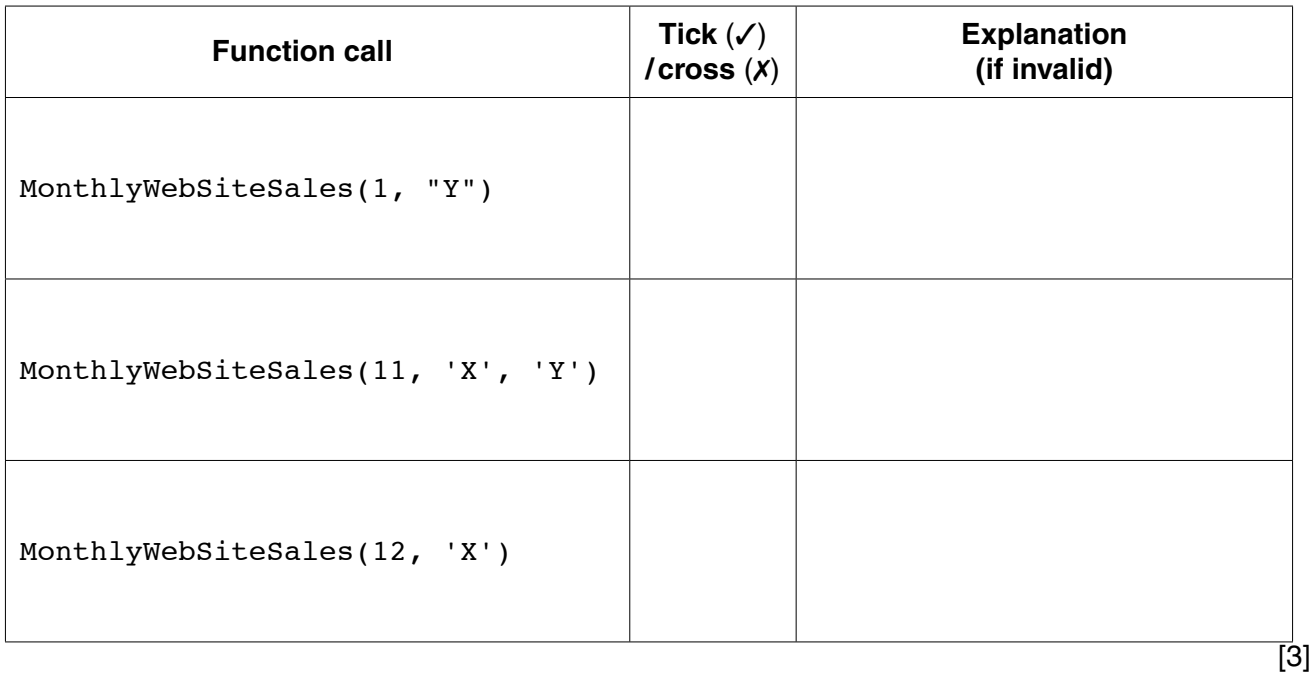

 $14$ 

(d) The company decides to offer a discount on selected dates. A program is  $w$ the dates on which a discount is offered.

The program creates a text file, DISCOUNT\_DATES (with data as shown), for a nu consecutive dates.

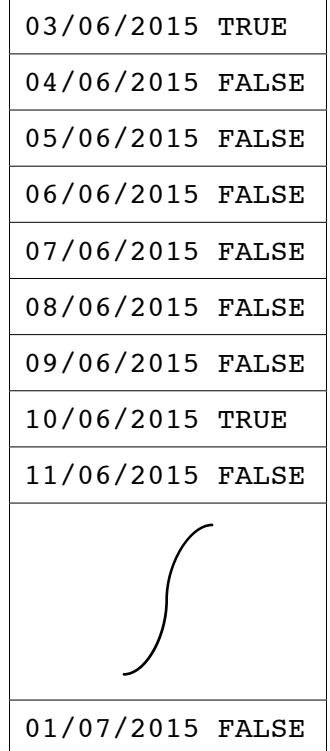

Each date and discount indicator is separated by a single <Space> character.

The discount indicators are:

- FALSE indicates a date on which no discount is offered
- TRUE indicates a date on which a discount is offered  $\bullet$

A programming language has the built-in function CONCAT defined as follows:

CONCAT(String1 : STRING, String2 : STRING [, String3 : STRING] ) RETURNS STRING For example: CONCAT("San", "Francisco") returns "SanFrancisco" CONCAT("New", "York", "City") returns "NewYorkCity" The use of the square brackets indicates that the parameter is optional.

The following incomplete pseudocode creates the text file DISCOUNT\_DATES. Complete the pseudocode. WHILE NextDate <>"XXX" INPUT Discount WRITEFILE "DISCOUNT DATES", NextLine INPUT NextDate OUTPUT "File now created"  $[4]$ **CLOSEFILE** 

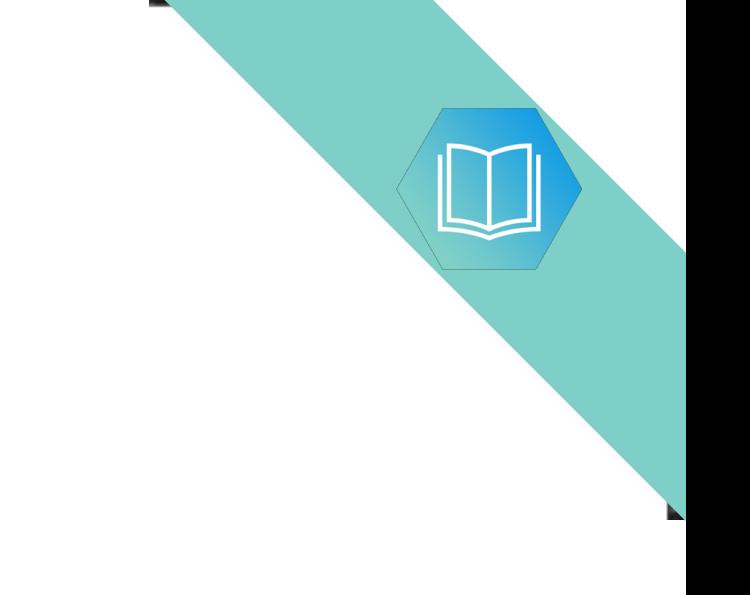

Question 5(e) continues on page 18.

(e) The DISCOUNT\_DATES text file is successfully created.

The company now wants a program to:

- $\bullet$ key in a date entered by the user
- search the text file for this date  $\bullet$
- if found, output one of the following messages:  $\bullet$ 
	- o "No discount on this date"
	- o "This is a discount date"
- if not found, output "Date not found"  $\bullet$
- (i) Add to the identifier table to show the variables you need for this new program.

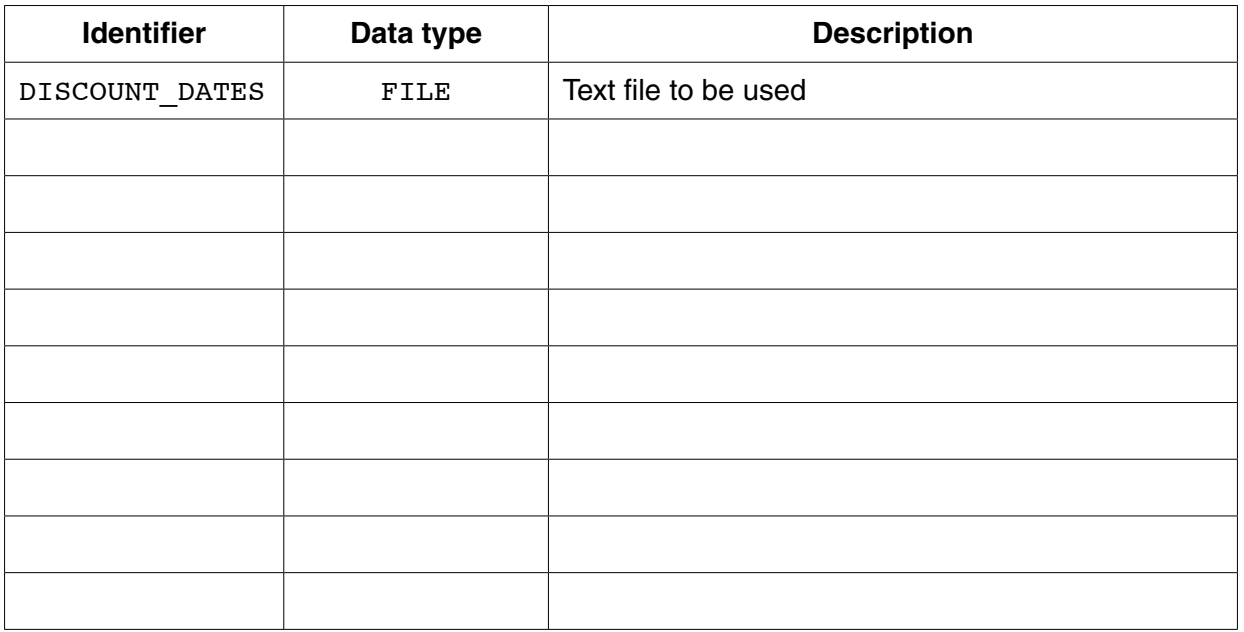

 $[3]$ 

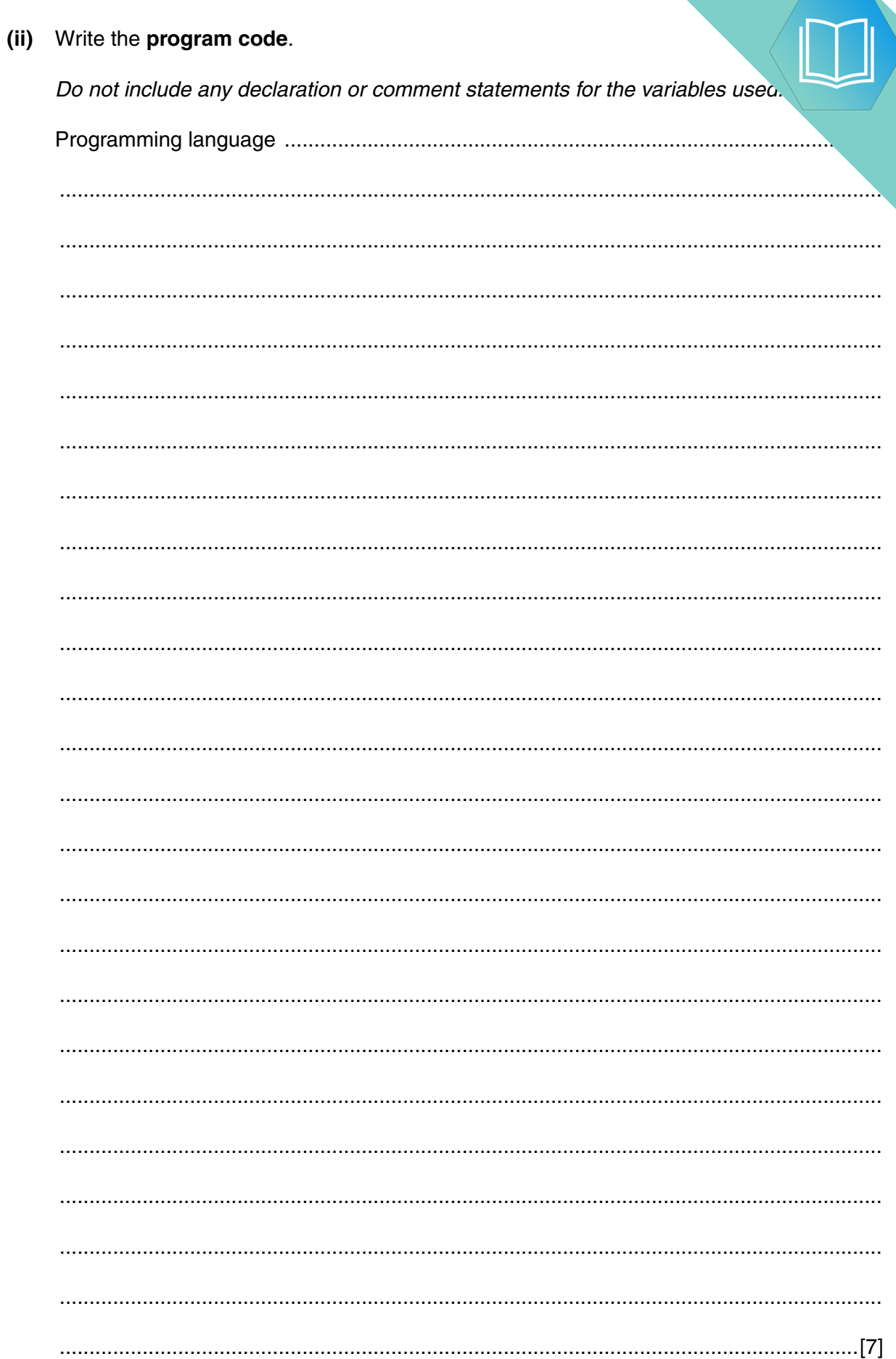

19

### **QUESTION 3.**

5 Toni has a large collection of jazz CDs that are stored in different places. She where the CDs are stored. She decides to write a program to do this.

The program must store the data in a file, MyMusic.

(a) (i) Why is a file needed?

(ii) MyMusic is a text file with the data for each CD as one line of text.

Data for a typical CD are:

Kind of Green Title: Artist: **Miles Coltrane** Location: Rack1-5

The line will be formed by concatenating the three data items.

For the example above, the line stored will be:

Kind of GreenMiles ColtraneRack1-5

Describe a problem that might occur when organising the data in this way.

Describe a possible solution.

 $[4]$ 

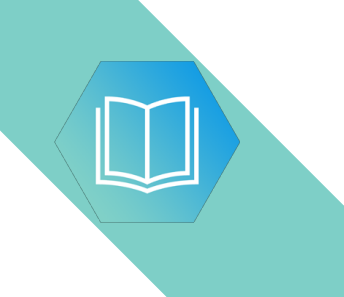

 **(b)** Toni must input the data into the file for all of her CDs.

A procedure, InputData, is needed to do this.

Toni designs the procedure and chooses the following identifiers:

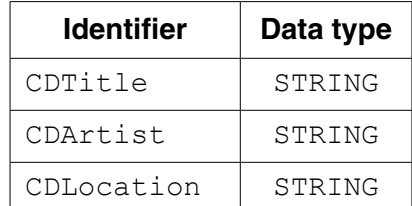

The procedure repeatedly performs the following steps:

- input a CD title (A rogue value of "##" is to be used to end the input)
- input the artist
- input the location
- create the text line
- write the text line to the file

When the rogue value is encountered the file is closed.

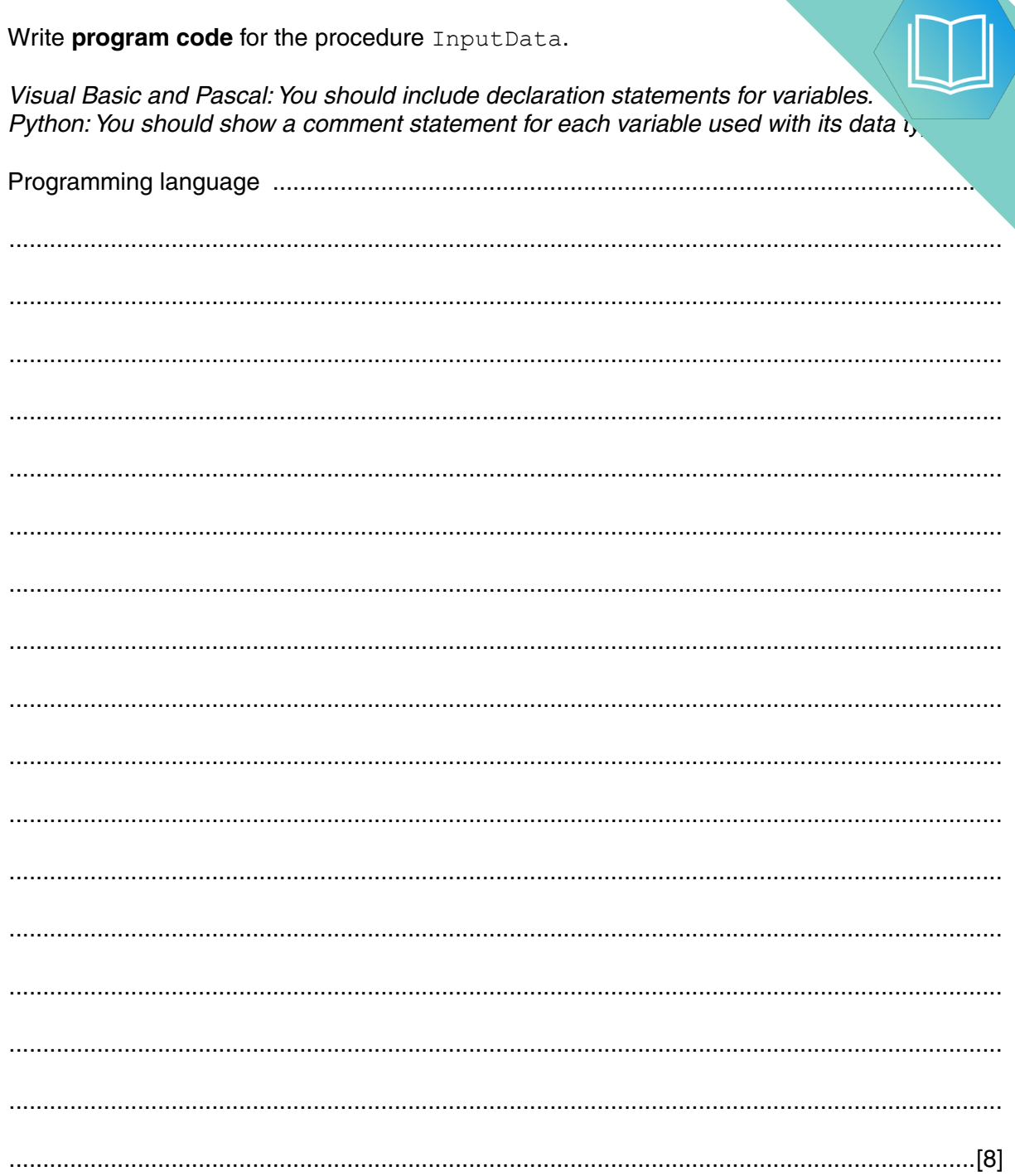

### QUESTION 4.

**5** Claudia stores her large collection of music CDs in different places. Claudia wants she stores each CD. She decides to write a program to do this.

**11**

Data items for a typical CD are:

Title: Kind of Green Artist: Miles Coltrane Location: Rack3-23

The data is to be stored in a text file, MyMusic. Each line of the text file will be a string, formed by concatenating the three data items.

Before concatenation, the title and artist will each be made into a fixed-length string of 40 characters. Space characters may need to be added to each data item.

The location is always 8 characters long.

 **(a) (i)** Explain the benefit of making the stored data into fixed-length strings.

 ........................................................................................................................................... ........................................................................................................................................... ........................................................................................................................................... ........................................................................................................................................... State a drawback of this file design. ........................................................................................................................................... ........................................................................................................................................... [3] **(ii)** When Claudia buys a new CD, the CD data must be added to the existing She has written a procedure in pseudocode. This has the following statements:

> OPENFILE "MyMusic" FOR WRITE WRITEFILE "MyMusic", OutputString CLOSEFILE "MyMusic"

There is a problem with the logic of this pseudocode.

State the problem.

 ........................................................................................................................................... ...........................................................................................................................................

Identify the effect it will have if the final code is implemented in this way.

 ........................................................................................................................................... ........................................................................................................................................... Give a possible solution. ........................................................................................................................................... ...........................................................................................................................................

[3]

 **(b)** Claudia needs to output a list of all the CDs in a particular location.

She designs a procedure, OutputLocationList, to do this. She also chooses the following identifiers:

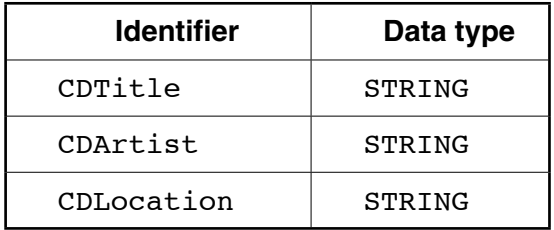

The procedure will:

- prompt for the name of the location
- input the location (such as "Rack3-23")
- search the file for all CDs at this location
- output the title and artist of each CD found
- output the total number of CDs found at that location (such as "17 CDs found")

Write program code for the procedure OutputLocationList. Visual Basic and Pascal: You should include the declaration statements for variable Python: You should show a comment statement for each variable used with its data  $\iota$ ,  $[10]$  **QUESTION 5.** 

- A company employs Ahmed as a programmer.
	- (a) At College, before joining the company, Ahmed used two items of software for pro
		- a text editor
		- a compiler

Describe how he could have developed programs using these software tools.

Include in the description the terms 'object code' and 'source code'.

- (b) Ahmed now uses an Integrated Development Environment (IDE) for programming.
	- State one feature an IDE provides to help with the identification of syntax errors.  $(i)$

 $(ii)$ State one feature an IDE provides to carry out white box testing.

(c) The company maintains a file of product data. Ahmed is to write a program to add a new product and search for a product based on the structure diagram shown:

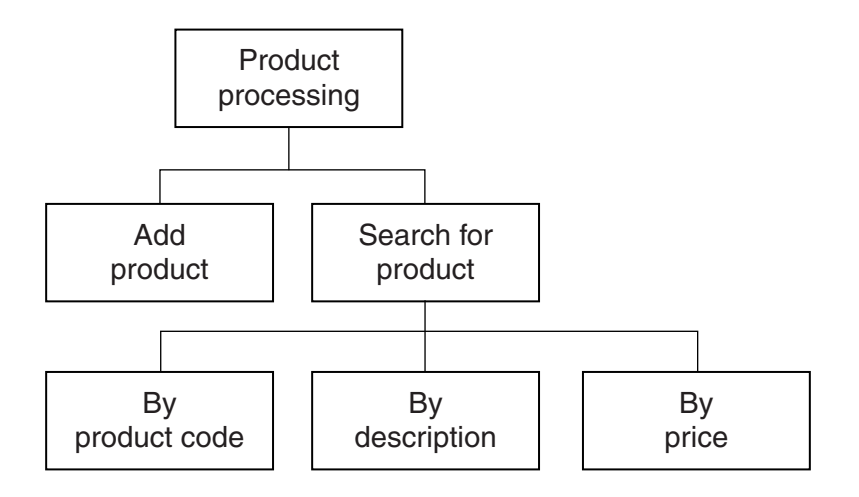

The program records the following data for each product:

- product code
- product description
- product retail price

The text file PRODUCTS stores each data item on a separate line, as shown below:

# 0198 Plums(10kg) 11.50 0202 Onions(20kg) 10.00 0376 Mango chutney(1kg) 02.99 0014 Mango(10kg) 12.75

#### File **PRODUCTS**

The program uses the variables shown in the identifier table.

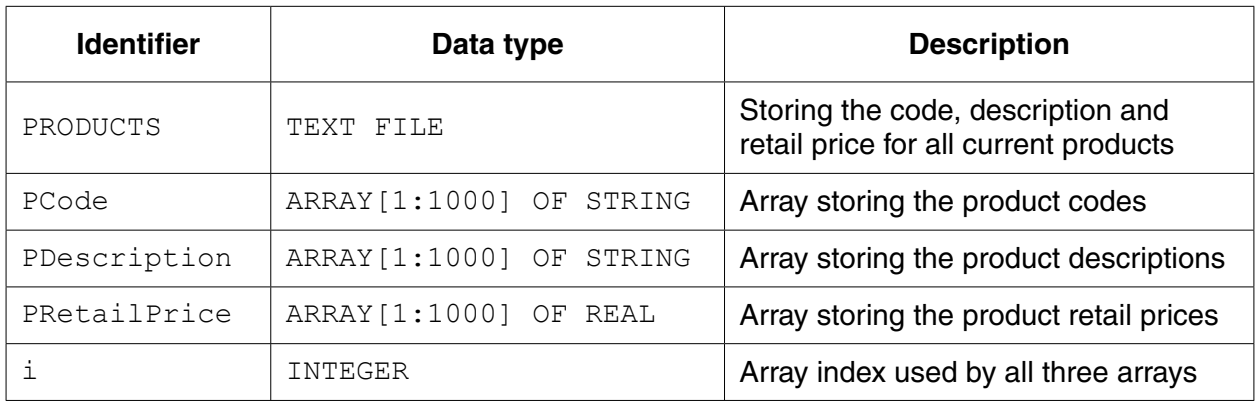

(i) The first operation of the program is to read all the product data held in and write them into the three 1D arrays.

Complete the pseudocode below.  $i \leftarrow 1$ ENDWHILE CLOSE "PRODUCTS"

OUTPUT "Product file contents written to arrays"

When Ahmed designed the PRODUCTS file, he considered the alternative file structure shown opposite.

It stores one product per line in the text file.

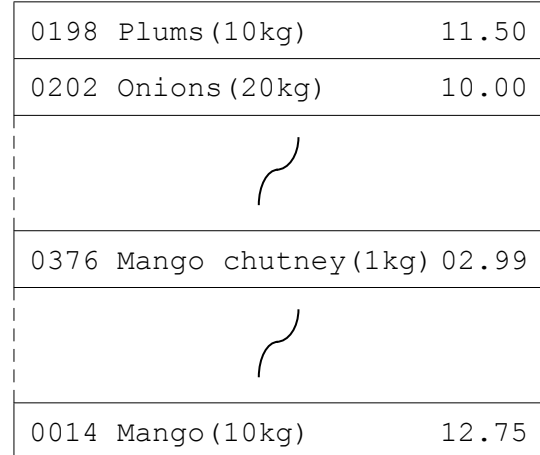

File PRODUCTS

 $\overline{a}$ 

(ii) State one benefit and one drawback of this file design.

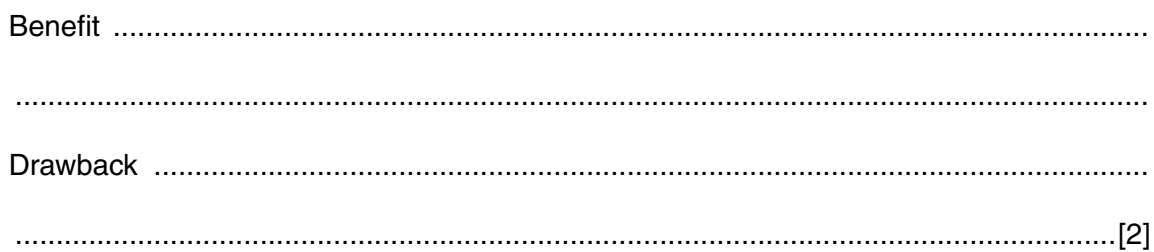

 $[5]$ 

 $\sim$ 

**(d)** To code the 'Search by product code' procedure, Ahmed draws a structure charted different stages.

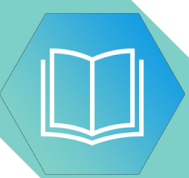

The procedure uses the variables shown in the identifier table.

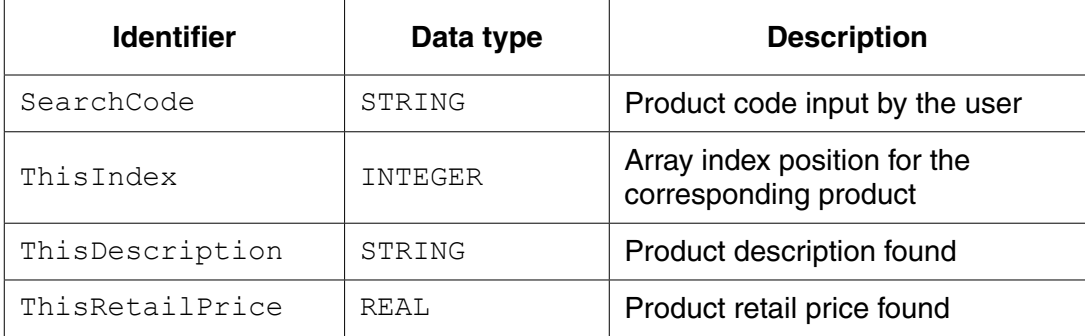

You can assume that before the procedure is run, all the product data is read from file PRODUCTS and then stored in three 1D arrays as described in **part (c)(i)**.

Label the structure chart to show the input(s) and output(s).

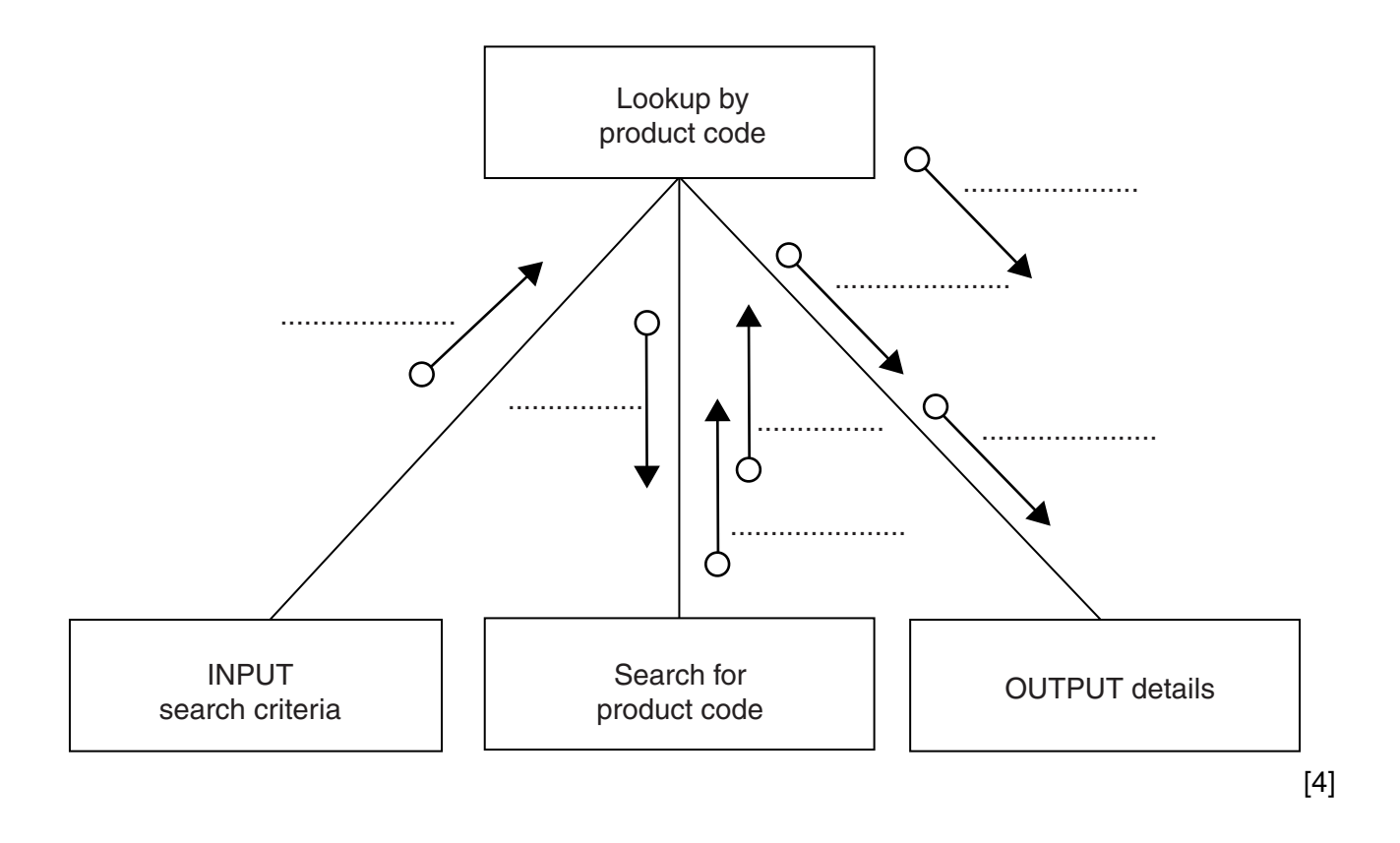

(e) A first attempt was made at writing the 'Search for product code' module. Ahmed designs this as a function ProductCodeSearch.

The function returns an integer value as follows:

- if the product code is found, it returns the index position of the 1D array PCode be.  $\bullet$ searched
- if the product code is not found, the function returns -1  $\bullet$

Write program code for function ProductCodeSearch.

Visual Basic and Pascal: You should include the declaration statements for variables. Python: You should show a comment statement for each variable used with its data type.

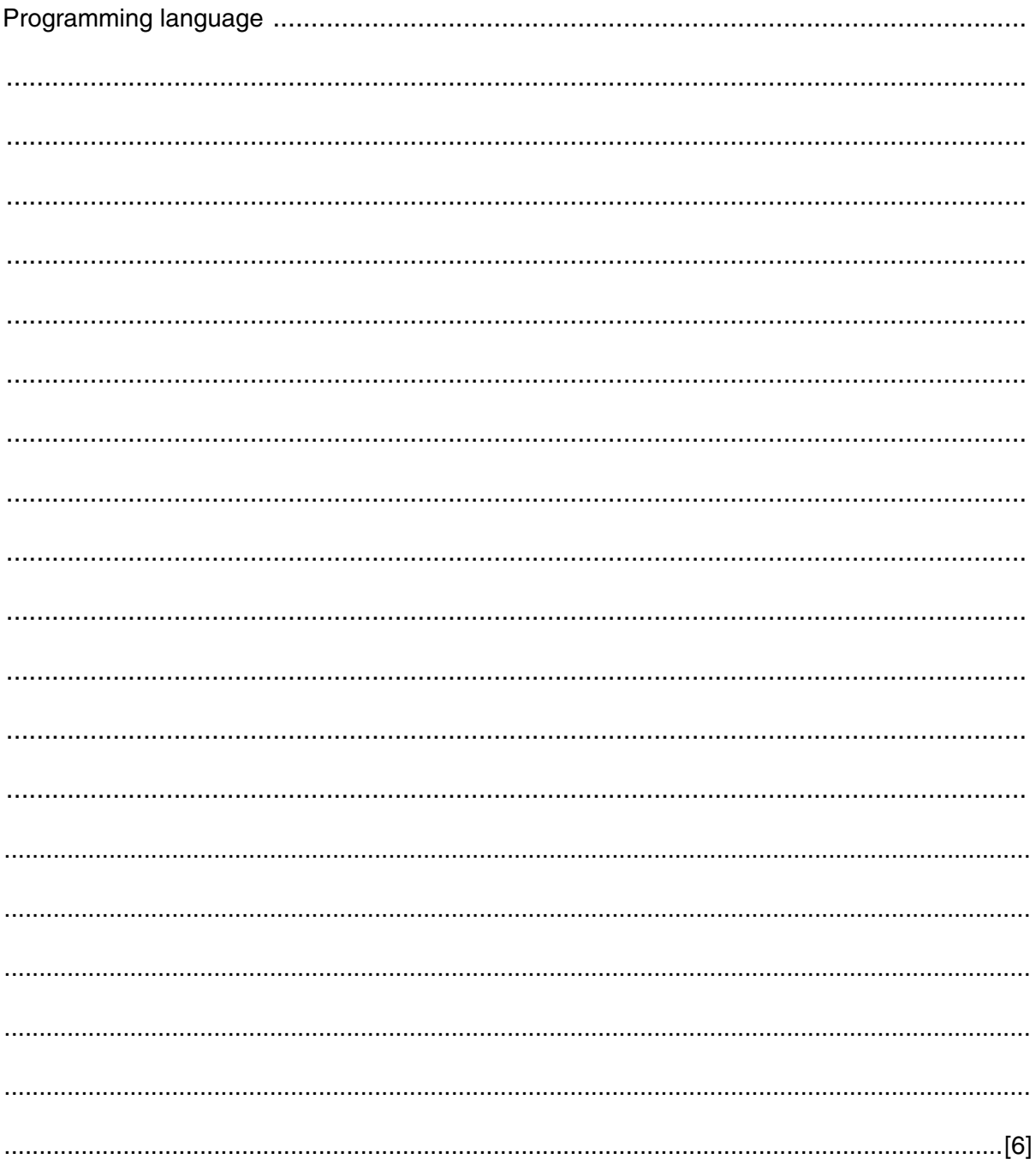

 $17$ 

QUESTION 6.

**5** A team keeps a record of the scores made by each of their eight players in a nun.

The data in the two tables below shows:

- the scores of the eight players after twenty games
- the eight player names.

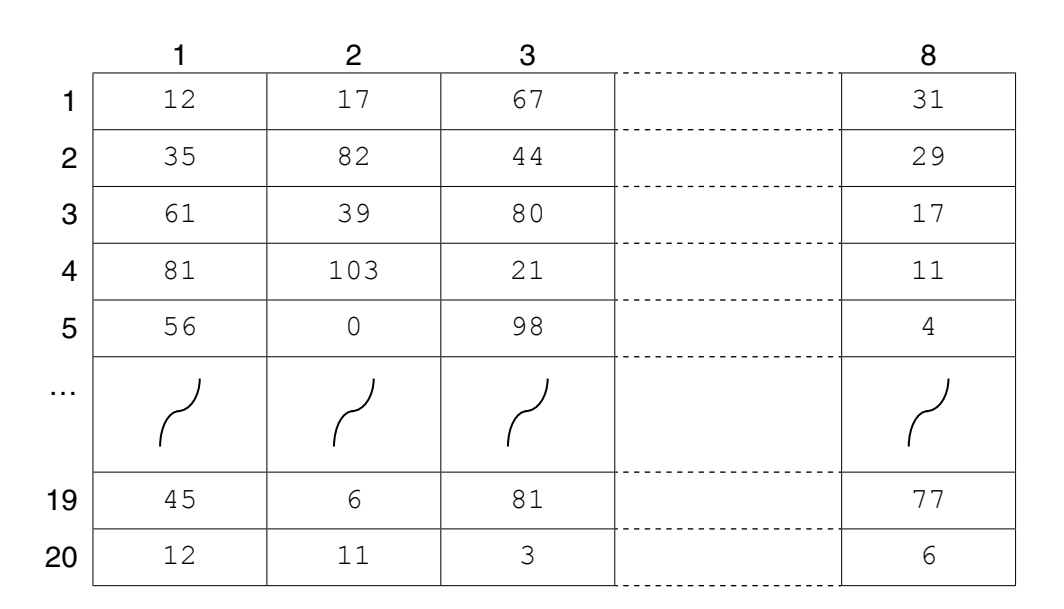

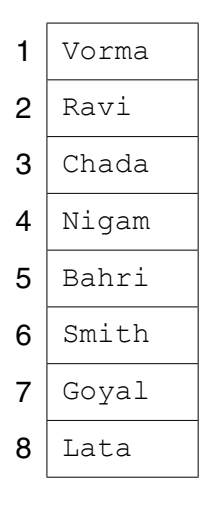

The team wants a computer program to input and record the player data.

- **(a)** A programmer designs the following pseudocode for the input of a player's score from one game.
	- 01 INPUT GameNumber
	- 02 INPUT PlayerNumber
	- 03 INPUT PlayerGameScore
	- 04 PlayerScore[GameNumber, PlayerNumber]  $\leftarrow$  PlayerGameScore

Describe the data structure the programmer has used for the storage of all player scores.

.............................................................................................................................................. [2]

(b) The player names are permanently stored in a text file NAMES. TXT, with on line. The player names will be read by the program and stored in a 1D array.

The design given in part (a) will be expanded so that the user is prompted for the name instead of the player number. Step 02 now becomes:

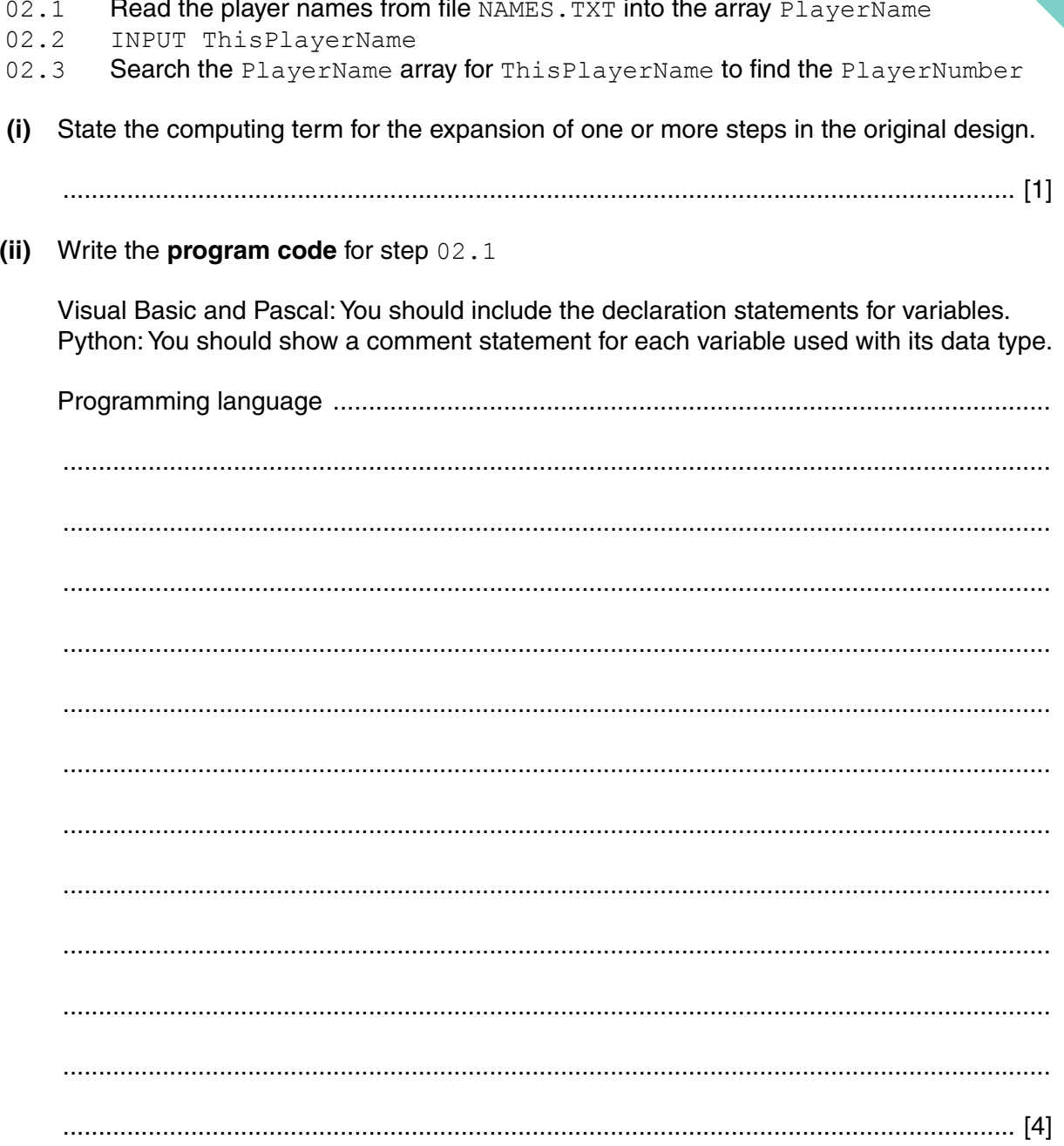

(iii) Program code is to be designed and written for step 02.3

The program will use these identifiers:

![](_page_21_Picture_20.jpeg)

Write program code to carry out the linear search for step 02.3

There is no requirement to declare or comment on variables used.

![](_page_21_Picture_21.jpeg)

**(c)** The team wants the program to produce a report, with the following specification.

The program outputs the total number of player scores that are:

- 50 and over but less than 100
- 100 or higher.

You can assume that before the section runs, the program has assigned all eight player scores to the PlayerScore data structure.

A first attempt at the pseudocode is shown below:

```
01 Total50 \leftarrow 0
02 Total100 \leftarrow 0
03 FOR PlayerIndex \leftarrow 1 TO 8
04 FOR GameIndex \leftarrow 1 TO 20
 05 IF PlayerScore[GameIndex, PlayerIndex] > 100
 06 THEN
07 Total100 ← Total100 + 1
 08 ELSE
 09 IF PlayerScore[GameIndex, PlayerIndex] > 50
 10 THEN
11 Total50 \leftarrow Total50 + GameIndex 12 ENDIF
 13 ENDIF
 14 ENDFOR
 15 ENDFOR
 16 OUTPUT Total50
 17 OUTPUT Total100
 (i) Describe the control structure used in lines 03 and 04 and lines 14 and 15.
     ...........................................................................................................................................
```
 ........................................................................................................................................... ...................................................................................................................................... [2]

**15**

 **(ii)** Consider the following two statements.

Write either TRUE **or** FALSE next to each statement.

![](_page_23_Picture_65.jpeg)

[1]

 **(iii)** The programmer has made logic errors in the design.

State a line number at which an error occurs.

Explain the error or write the corrected pseudocode statement.

Line number ...............................

Explanation .......................................................................................................................

...................................................................................................................................... [1]

## QUESTION 7.

**5** A multi-user computer system records user login information in a text file, Logink time a user successfully logs into the system, the following information is recorded:

![](_page_24_Picture_149.jpeg)

**8**

The data items are concatenated to form a single string. Each string is saved as a separate line in the text file.

The example data in the preceding table would result in the following text line in the file:

"JimAA345608:30Jun012015"

The computer system can produce a list of the successful login attempts by a given user.

The file  $LoginFile.txt$  is searched for a given user ID and the corresponding data are copied into a 2D array, LoginEvents.

LoginEvents has been declared in pseudocode as:

DECLARE LoginEvents[1 : 1000, 1 : 2] OF STRING

A procedure, SearchFile, is needed to search the file and copy selected data to the array.

The main steps of the procedure are as follows:

- Input a user ID.
- Search LoginFile.txt for entries with matching user ID.
- For matching entries, copy items 2 and 3 above into the LoginEvents array.

You can assume that:

- the system initialises all elements of LoginEvents to an empty string " ", before it calls SearchFile
- there will be no more than 1000 successful logins for a single user.

![](_page_25_Picture_4.jpeg)

 $\mathbf{Q}$ 

## QUESTION 8.

**5** A multi-user computer system records user login data. Each time a user success. system, it records the following data.

![](_page_26_Picture_2.jpeg)

![](_page_26_Picture_95.jpeg)

**8**

The data items are concatenated (joined) using a separator character to form a single string. Each string represents one log entry.

**(a) (i)** Suggest a suitable separator character. Give the reason for your choice.

Character .......................................................................................................................... Reason .............................................................................................................................. ........................................................................................................................................... [2]

 **(ii)** The concatenated strings are stored in an array, LogArray, which may contain up to 20 log entries.

Use **pseudocode** to declare LogArray.

...................................................................................................................................... [2]

![](_page_27_Picture_6.jpeg)

 $\overline{9}$ 

### **QUESTION 9.**

 $5\phantom{.0}$ A sports club maintains a record of the email address of each of its members. stored in a text file, EmailDetails.txt. The format of each line of the text file is a

 $\epsilon$ 

```
<MembershipNumber><EmailAddress>
```
- MembershipNumber is a four-character string of numerals.  $\bullet$
- $\ddot{\phantom{a}}$ EmailAddress is a variable-length string.

Membership of the club has increased and a four-character membership number is no longer adequate.

A procedure, MakeNewFile, is required to perform the following actions:

- $1.$ Create a new file, NewEmailDetails.txt
- $2<sup>1</sup>$ Read a line from file EmailDetails.txt
- 3. Extend MembershipNumber by adding two leading zero digits (for example, "1234" becomes  $"001234"$ )
- 4. Write the new line to file NewEmailDetails.txt
- 5. Repeat steps 2 to 4 for all lines in the original file.
- (a) Write pseudocode for the procedure MakeNewFile.

For the built-in functions list, refer to the Appendix on page 14.

![](_page_28_Picture_67.jpeg)

![](_page_29_Picture_0.jpeg)

### **Appendix**

#### **Built-in functions (pseudocode)**

In each function, if the function call is not properly formed, the function returns an error.

MODULUS(x : INTEGER, y : INTEGER) RETURNS INTEGER

returns the remainder when  $x$  is divided by  $y$  using integer arithmetic. Example: MODULUS (5, 2) returns 1

INT(x : REAL) RETURNS INTEGER

returns the integer part of x. Example: INT(27.5415) returns 27

LENGTH(ThisString : STRING) RETURNS INTEGER

returns the integer value representing the length of string ThisString. Example: LENGTH("Happy Days") returns 10

LEFT(ThisString : STRING, x : INTEGER) RETURNS STRING

returns leftmost x characters from ThisString. Example: LEFT("ABCDEFGH", 3) returns string "ABC"

RIGHT(ThisString: STRING, x : INTEGER) RETURNS STRING

returns rightmost x characters from ThisString. Example: RIGHT("ABCDEFGH", 3) returns string "FGH"

#### **Operators (pseudocode)**

![](_page_30_Picture_158.jpeg)

![](_page_31_Picture_0.jpeg)

**BLANK PAGE**

### **QUESTION 10.**

 $5\phantom{.0}$ A sports club maintains a record of the email address of each of its members. stored in a text file, EmailDetails.txt. The format of each line of the text file is a

тū

<MembershipNumber><EmailAddress>

- MembershipNumber is a four-character string of numerals
- EmailAddress is a variable-length string  $\bullet$

When members leave the club their details need to be removed from the file.

A procedure, RemoveDetails is required. This will perform the following actions:

- $1.$ Input the MembershipNumber of the club member to be removed
- $2.$ Create a new file, NewEmailDetails.txt
- 3. Copy all the lines from EmailDetails.txt to NewEmailDetails.txt, except the line with the matching MembershipNumber

Write pseudocode for the procedure, RemoveDetails.

For the built-in functions list, refer to the Appendix on page 15.

![](_page_32_Picture_55.jpeg)

![](_page_33_Picture_0.jpeg)

**BLANK PAGE**

#### **Appendix**

#### **Built-in functions (pseudocode)**

In each function, if the function call is not properly formed, the function returns an error.

MODULUS(x : INTEGER, y : INTEGER) RETURNS INTEGER

returns the remainder when  $x$  is divided by  $y$  using integer arithmetic. Example: MODULUS(5, 2) will return 1

INT(x : REAL) RETURNS INTEGER

returns the integer part of x. Example: INT(27.5415) returns 27

LENGTH(ThisString : STRING) RETURNS INTEGER

returns the integer value representing the length of string ThisString. Example: LENGTH("Happy Days") returns 10

LEFT(ThisString : STRING, x : INTEGER) RETURNS STRING

returns leftmost x characters from ThisString. Example: LEFT("ABCDEFGH", 3) returns string "ABC"

RIGHT(ThisString : STRING, x : INTEGER) RETURNS STRING

returns rightmost x characters from ThisString. Example: RIGHT("ABCDEFGH", 3) returns string "FGH"

TONUM(ThisString : STRING) RETURNS INTEGER

returns a numeric value equivalent to ThisString. Example: TONUM("1201") returns integer value 1201

#### **Operators (pseudocode)**

![](_page_34_Picture_175.jpeg)

### QUESTION 11.

**5** A program collects data about the performance of a car at regular time inter-CarStatus.txt, stores the data.

**14**

![](_page_35_Picture_2.jpeg)

The format of each line of the text file is as follows:

<Time>,<Amount of fuel used>,<Distance travelled>

Data items are separated by a ',' (comma) character.

The program contains the following functions.

![](_page_35_Picture_118.jpeg)

The function SaveStatus() will:

- obtain the time, fuel used and distance data using the appropriate function calls
- check that the time string is not  $NULL$ <br>• return  $EATSE$  if the current time string
- return FALSE if the current time string remains NULL after three attempts<br>• form the text string, write it to the file and return TRUE
- form the text string, write it to the file and return  $TRUE$

The file should not be open longer than necessary.

![](_page_36_Picture_4.jpeg)

### QUESTION 12.

**6** Nadine is developing a program to store the ID and preferred name for each student For example, student Pradeep uses the preferred name "Prad".

![](_page_37_Picture_2.jpeg)

The program will:

- 1. prompt and input a valid user ID and a preferred name<br>2. write the user ID and preferred name to one of two files
- write the user ID and preferred name to one of two files
- 3. allow the user to end the program or repeat from step 1.

The program will consist of three separate modules. Each module will be implemented using either a procedure or a function.

**12**

Nadine has defined the modules as follows:

![](_page_37_Picture_198.jpeg)

#### A valid user ID:

- is five characters in length
- has a single upper case alphabetic character followed by four numeric characters, for example "G1234".

Nadine has decided that global variables and nested modules must not be used.

Nadine wants all inputs to have suitable prompts.

- (b) A procedure, CountLines (), is being written to count the number of lines in a text file. The procedure will:
	- $\bullet$ take a filename as a string parameter
	- count the number of lines in the file  $\bullet$
	- output a single suitable message that includes the total number of lines.  $\bullet$

Write pseudocode for the procedure CountLines ().

![](_page_38_Picture_37.jpeg)

## QUESTION 13.

**6** A text file, StudentContact.txt, contains a list of names and telephone numbers in a school. Not all students in the school have provided a contact telephone number. their name will not be in the file.

Each line of the file is stored as a string that contains a name and telephone number, separated the asterisk character ('\*') as follows:

**14**

<Name>'\*'<TelNumber>, for example: "Bill Smith\*081234567"

A 1D array, ClassList, contains the names of students in a particular class. The array consists of 40 elements of string data type. You can assume that student names are unique. Unused elements contain the empty string "".

A program is to be written to produce a **new** text file, ClassContact.txt, containing student names and numbers for all students in a particular class.

For each name contained in the ClassList array, the program will:

- search the StudentContact.txt file
- copy the matching string into ClassContact.txt if the name is found
- write the name together with "\*No number" into ClassContact.txt if the name is not found.

The program will be implemented as three modules. The description of these is as follows:

![](_page_39_Picture_206.jpeg)

![](_page_40_Picture_6.jpeg)

![](_page_41_Picture_6.jpeg)

![](_page_42_Picture_60.jpeg)

#### **Appendix**

#### **Built-in functions (pseudocode)**

Each function returns an error if the function call is not properly formed.

MID(ThisString : STRING, x : INTEGER, y : INTEGER) RETURNS STRING returns a string of length  $y$  starting at position  $x$  from ThisString

```
Example: MID("ABCDEFGH", 2, 3) returns "BCD"
```
LENGTH(ThisString : STRING) RETURNS INTEGER returns the integer value representing the length of ThisString

Example: LENGTH("Happy Days") returns 10

LEFT(ThisString : STRING, x : INTEGER) RETURNS STRING returns leftmost x characters from ThisString

Example: LEFT("ABCDEFGH", 3) returns "ABC"

RIGHT(ThisString : STRING, x : INTEGER) RETURNS STRING returns rightmost  $x$  characters from ThisString

Example: RIGHT("ABCDEFGH", 3) returns "FGH"

INT(x : REAL) RETURNS INTEGER returns the integer part of  $x$ 

Example: INT(27.5415) returns 27

NUM\_TO\_STRING(x : REAL) RETURNS STRING returns a string representation of a numeric value.

**Example:** NUM\_TO\_STRING(x) returns "87.5" if x has the value 87.5 Note: This function will also work if  $x$  is of type INTEGER

STRING TO NUM(x : STRING) RETURNS REAL returns a numeric representation of a string.

**Example:** STRING TO NUM(x) returns 23.45 if x has the value "23.45" Note: This function will also work if  $x$  is of type CHAR

#### **Operators (pseudocode)**

![](_page_43_Picture_217.jpeg)

**18**

![](_page_44_Picture_0.jpeg)

**BLANK PAGE**

### QUESTION 14.

**6** Account information for users of a library is held in one of two text files; UserLis UserListNtoZ.txt

The format of the data held in the two files is identical. Each line of the file is stored as a string contains an account number, name and telephone number separated by the asterisk cha.  $('*)$  as follows:

**12**

<Account Number>'\*'<Name>'\*'<Telephone Number>

An example of one line from the file is:

"GB1234\*Kevin Mapunga\*07789123456"

The account number string may be **six** or **nine** characters in length and is **unique for each person**. It is made up of alphabetic and numeric characters only.

An error has occurred and the same account number has been given to different users in the two files. There is **no** duplication of account numbers **within each individual file**.

A program is to be written to search the two files and to identify duplicate entries. The account number of any duplicate found is to be written to an array, Duplicates, which is a 1D array of 100 elements of data type STRING.

The program is to be implemented as several modules. The outline description of three of these is as follows:

![](_page_45_Picture_183.jpeg)

**(a)** State **one** reason for storing data in a file rather than in an array.

................................................................................................................................................... ............................................................................................................................................. [1]

![](_page_46_Picture_8.jpeg)

![](_page_47_Picture_2.jpeg)

![](_page_48_Picture_39.jpeg)

(d) ClearArray () is to be modified to make it general purpose. It will be used to initialise any 1D array of data type STRING to any value.

It will now be called with three parameters as follows:

- $1.$ The array
- The number of elements<br>The initialisation string  $2.$
- $3.$

You should assume that the lower bound is 1.

(i) Write pseudocode for the modified ClearArray () procedure.

![](_page_48_Picture_40.jpeg)

#### **Appendix**

#### **Built-in functions (pseudocode)**

Each function returns an error if the function call is not properly formed.

MID(ThisString : STRING, x : INTEGER, y : INTEGER) RETURNS STRING returns a string of length  $y$  starting at position  $x$  from ThisString

Example: MID("ABCDEFGH", 2, 3) returns "BCD"

LENGTH(ThisString : STRING) RETURNS INTEGER returns the integer value representing the length of ThisString

Example: LENGTH("Happy Days") returns 10

LEFT(ThisString : STRING, x : INTEGER) RETURNS STRING returns leftmost x characters from ThisString

Example: LEFT("ABCDEFGH", 3) returns "ABC"

RIGHT(ThisString: STRING, x : INTEGER) RETURNS STRING returns rightmost x characters from ThisString

Example: RIGHT("ABCDEFGH", 3) returns "FGH"

INT(x : REAL) RETURNS INTEGER returns the integer part of  $x$ 

**Example: INT (27.5415) returns 27** 

NUM TO STRING(x : REAL) RETURNS STRING returns a string representation of a numeric value. Note: This function will also work if  $x$  is of type INTEGER

Example: NUM\_TO\_STRING(87.5) returns "87.5"

STRING TO NUM( $x$  : STRING) RETURNS REAL returns a numeric representation of a string. Note: This function will also work if  $x$  is of type CHAR

Example: STRING TO NUM ("23.45") returns 23.45

ASC(ThisChar : CHAR) RETURNS INTEGER returns the ASCII value of ThisChar

Example: ASC('A') returns 65

CHR(x : INTEGER) RETURNS CHAR returns the character whose ASCII value is  $x$ 

Example: CHR(87) returns 'W'

#### UCASE(ThisChar : CHAR) RETURNS CHAR returns the character value representing the upper case equivalent of ThisChar If ThisChar is not a lower case alphabetic character, it is returned unchanged.

Example: UCASE('a') returns 'A'

#### **Operators (pseudocode)**

![](_page_50_Picture_72.jpeg)

![](_page_51_Picture_0.jpeg)

**BLANK PAGE**

![](_page_52_Picture_0.jpeg)

**BLANK PAGE**

### QUESTION 15.

**6** A text file, Library.txt, stores information relating to a book collection. The pieces of information about each book on separate lines of the file, as follows:

**12**

```
Line n: <Book Title>
Line n + 1: <Author Name>
Line n + 2: \langle ISBN>
Line n + 3: <Location>
```
Information is stored as data strings.

Information relating to two books is shown:

![](_page_53_Picture_202.jpeg)

**(a) (i)** A function, FindBooksBy(), will search Library.txt for all books by a given author.

The function will store the Book Title and Location in the array Result, and will return a count of the number of books found.

Array Result is a global 2D array of type STRING. It has 100 rows and 2 columns.

Write **pseudocode** to declare the array Result.

........................................................................................................................................... ........................................................................................................................................... ..................................................................................................................................... [3]

- **(ii)** Function FindBooksBy() will:
	- receive the Author Name as a parameter
	- search Library.txt for matching entries
	- store the Book Title and Location of matching entries in the Result array
	- return an integer value giving the number of books by the author that were found.

![](_page_54_Picture_4.jpeg)

![](_page_55_Picture_106.jpeg)

**(b)** The function FindBooksBy() has already been called and has stored values in the array Result.

The procedure, DisplayResults(), will output the information from the array.

The procedure receives the following two parameters:

- a string containing the author name
- an integer value representing the number of books found

The output should be formatted as in the following example:

 Books written by: Brian Smith Title Location Learning Python BD345 Arrays are not lists CZ562<br>Learning Java CZ589 Learning Java

Number of titles found: 3

If no books by the author are found, the following should be output:

Search found no books by: Brian Smith

![](_page_56_Picture_4.jpeg)